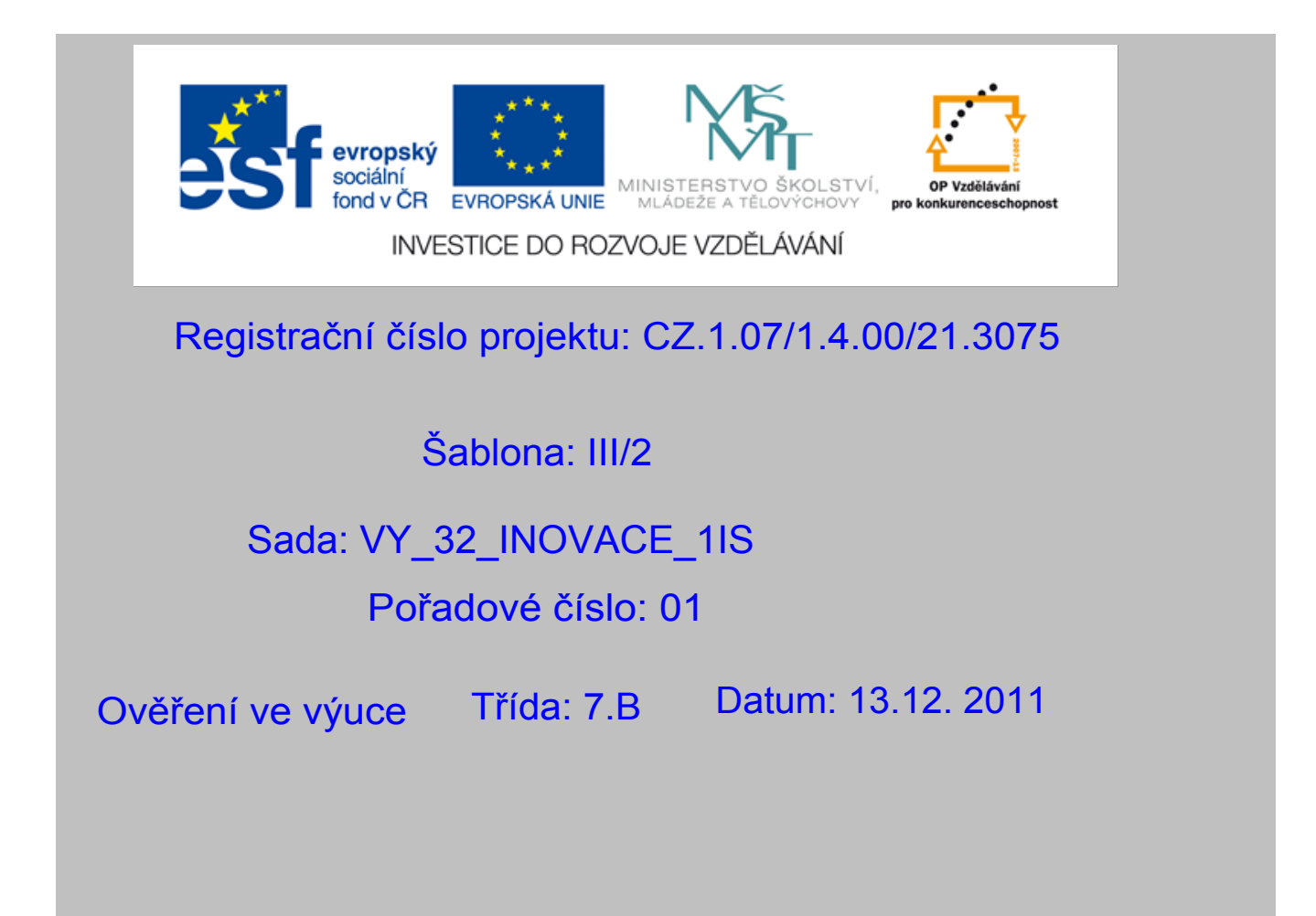

#### Porovnávání zlomků

Předmět: Matematika

Ročník: 7.ročník

Jméno autora : Mgr. Beatrice Stařičná

Škola - adresa: ZŠ Mendelova, ul Einsteinova č.2871,Karviná

Klíčová slova: jmenovatel, čitatel ,zlomek

Anotace : Prezentace vhodná jako podpora přímé výuky, slouží k procvičení

popisu zlomku, porovnávání zlomků

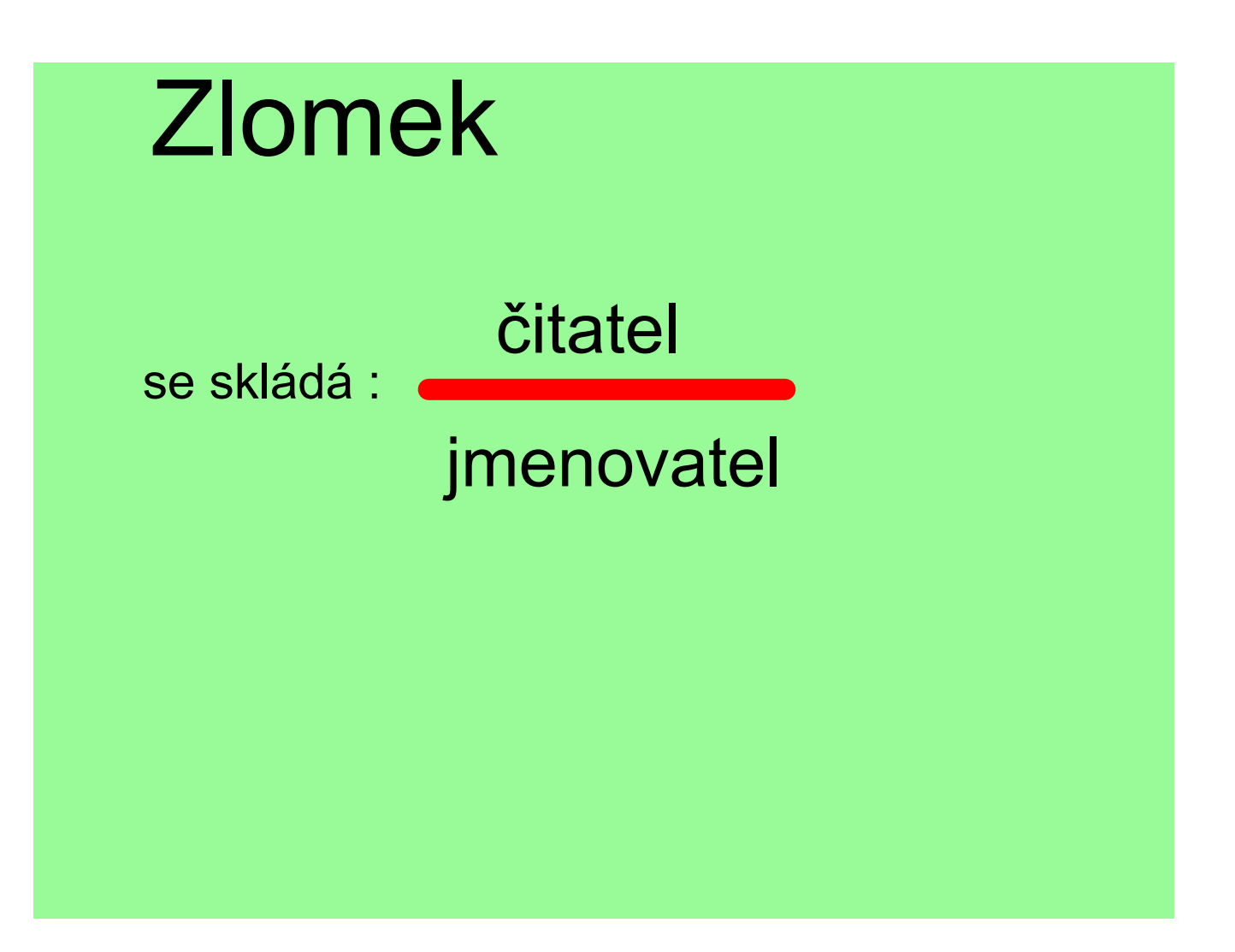

## Porovnávání zlomků

Mají - li zlomky stejného jmenovatele, pak je větší ten, který má většího čitatele

např $:$   $\frac{\pi}{2}$  <

Mají - li zlomky stejného čitatele, pak je větší ten, který má menšího jmenovatele

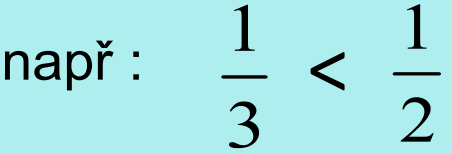

Zlomky které chceme porovnat a nemají stejného jmenovatele ani čitatele, převedeme na stejného jmenovatele.

## Doplň znaménka (menší, větší rovná se)

$$
\frac{3}{4} \bigcup_{5} \frac{3}{5} \quad \frac{1}{5} \bigcup_{5} \frac{3}{5}
$$
\n
$$
\frac{2}{5} \bigcup_{5} \frac{4}{5} \quad \frac{5}{7} \bigcup_{6} \frac{5}{6}
$$
\n
$$
\frac{1}{9} \bigcup_{10} \frac{7}{10} \quad \frac{3}{8} \bigcup_{9} \frac{8}{9}
$$

### Najdi dvojici zlomků stejné velikosti

spoj je čarou

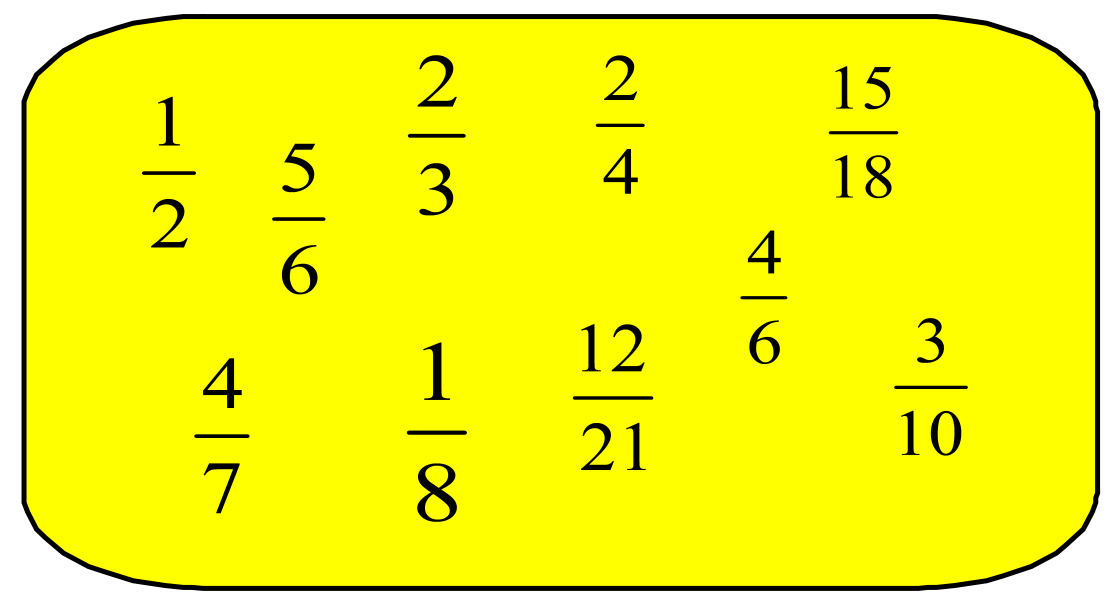

Našel jsi zlomek bez své dvojice? Pokud ano tak mu vymysli svojí dvojici.

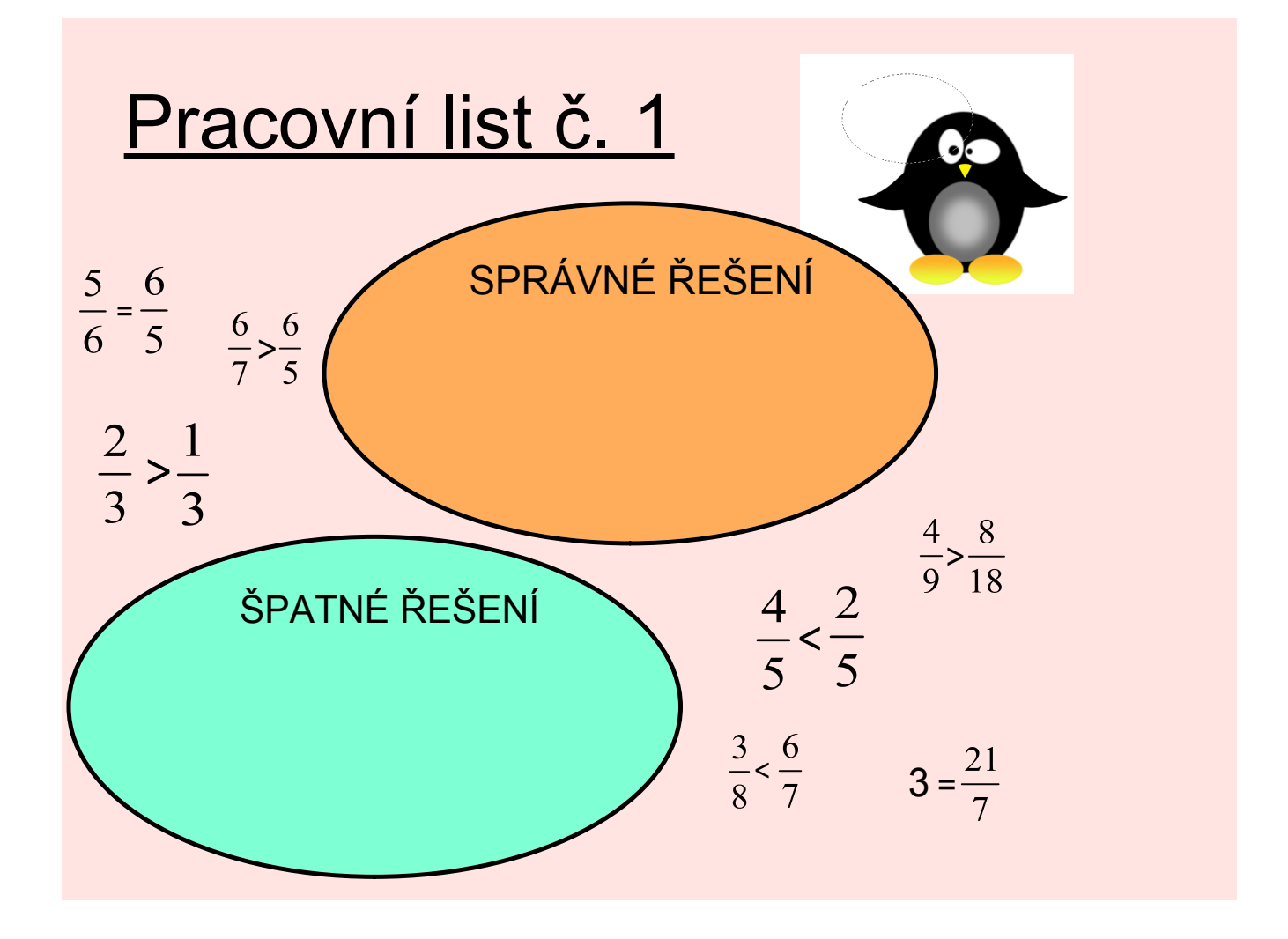

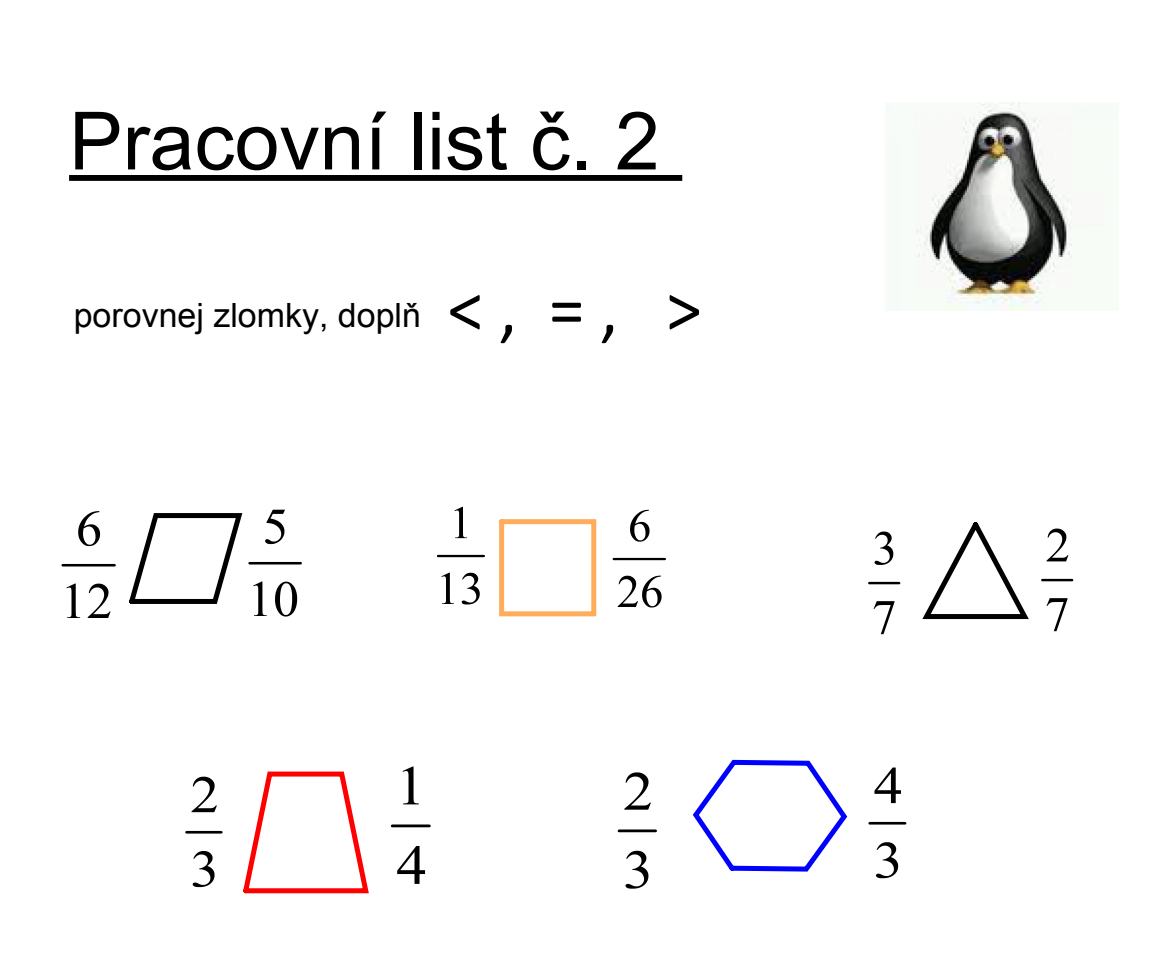

zdroje :

obrázek č. 1

http://owebu.bloger.cz/obrazky/owebu.bloger.cz/photoshop-linki/tuc29.jpg  $\bullet$ 

obrázek č. 2

http://www.tucnacivnalevu.estranky.cz/img/mid/10/tucnak.jpg  $\bigodot$ 

# Metodika

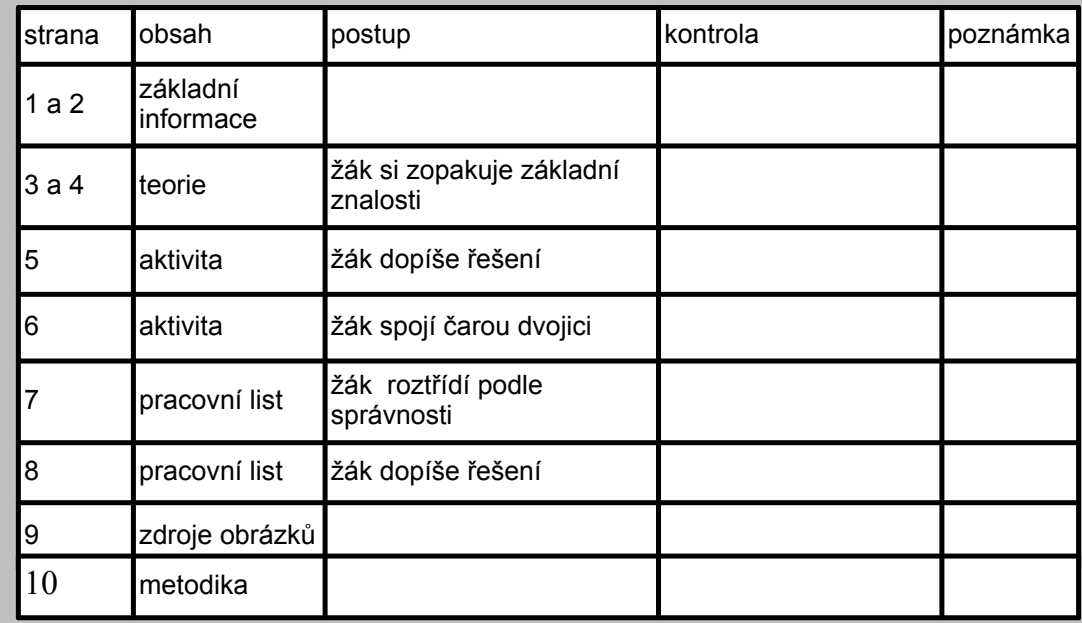